# **Numerical methods for tensor networks study of spin systems and gauge theories**

## **Raghav G. Jha***<sup>a</sup>*

*Perimeter Institute for Theoretical Physics, Waterloo, Ontario N2L 2Y5, Canada E-mail:* [rjha1@perimeterinstitute.ca](mailto:rjha1@perimeterinstitute.ca)

Abstract: In these lecture notes, we discuss numerical details of coarse-graining tensor algorithms for studying classical statistical systems and describe tensor formulation of twodimensional pure gauge theory based using Wilson's lattice action for SU(2) gauge group. Python codes are also provided to allow for hands-on experience. This is very much work in progress. If you have comments, please email them to me.

## **Contents**

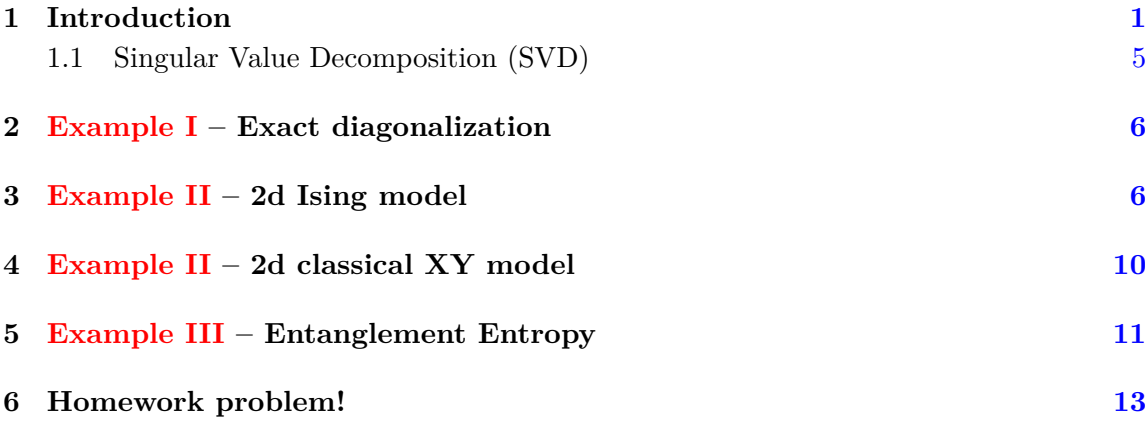

## **Contents**

## <span id="page-1-0"></span>**1 Introduction**

The main problem of dealing with quantum many-body systems is the size of the Hilbert space. There is no hope to completely address the entire space even if we enter the NISQ era or even beyond it. Therefore, an understanding of the 'states that matters' becomes very important. In the last decade or so, it has been found that the ground states of local gapped Hamiltonian with short-range interactions are astonisghgly concentrated in a very tiny region of the Hilbert space which we hereafter call 'area-law' states. If one focusses just on this region and forget about the complete Hilbert space, one can still uncover the ground-state properties to reasonable accuracy. One of the guiding lights to identify and isolate 'area-law' states has been the notion of entanglement entropy. It has been shown that these special states follow a different scaling of the entropy than naively expected (volume-scaling) from a random state in the Hilbert space.

This problem is not so easy to deal for critical systems or systems where you have longrange interactions (say the Hamiltonian is next-to-next neighbour and even more non-local) but it seems that the fruit does not fall far from 'area-law' states even in those cases. So, one still has the advantage of not dealing with exponentially large Hilbert space  $\mathcal{H}$ .

from ncon import ncon import numpy as np

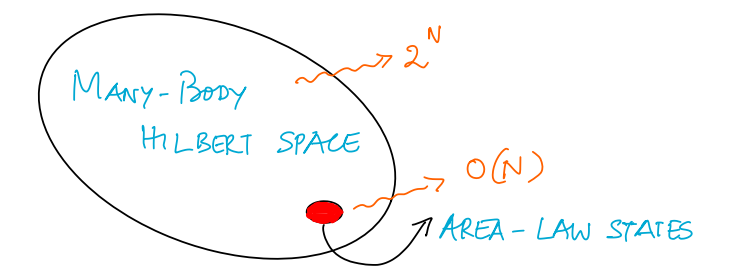

**if Number 1.**  XX

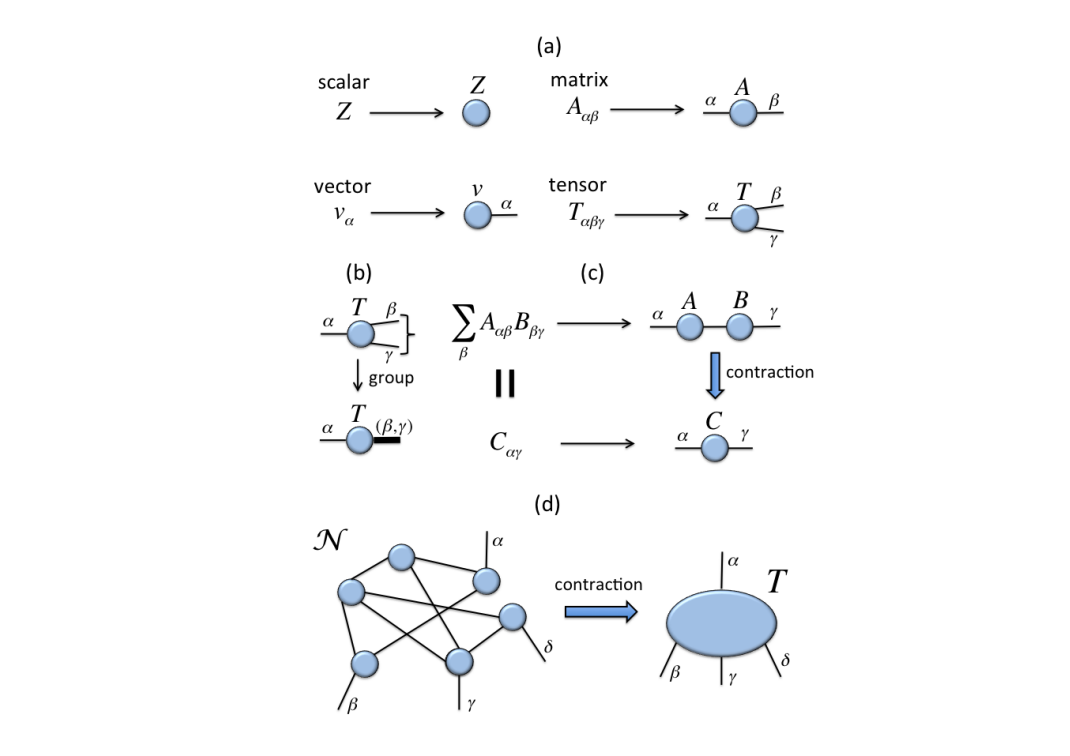

**Figure 2**. **XX**

"einsum"(Einstein's summation convention) is a very useful NumPy tool for contracting tensors. For example, matrix multiplication using this is – np.einsum('ij,jk->ik', A, B) which is just  $C_{ik} = A_{ij}B_{jk}$ . Dot product is - np.einsum('i,i->', A, B). See [this.](http://ajcr.net/Basic-guide-to-einsum/)

But "einsum" is slow. In these lecture notes, we will use NCON except Exercise 1 where we will use "einsum" once. Please download/copy NCON from [here.](https://github.com/rgjha/TensorCodes/blob/master/ncon.py)

For example,  $C_{ip} = A_{ijk}B_{pjk}$  can be implemented in Python using NCON as:  $C = ncon((A, B), ([-1, 2, 1], [-2, 2, 1]))$ 

• Same positive integers are contracted indices while the order  $[-1, \cdots]$ stands for the ordering of the indices in the resulting tensor.

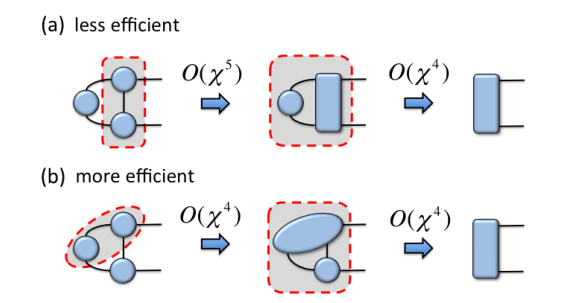

**Figure 3**. The figures are taken from [\[1\]](#page-13-0)

Exercise 1: Consider the Hamiltonian of three spins  $(N = 3)$  quantum Ising model given by:

 $H = \sigma_1^x \otimes \sigma_2^x + \sigma_2^x \otimes \sigma_3^x + \sigma_3^x \otimes \sigma_1^x + h\Big(\sigma_1^z + \sigma_2^z + \sigma_3^z\Big)$ 

Since  $\dim(\mathcal{H}) = 8$ , use exact diagonalization and compute ground state energy for various *h*.

Exercise 1B: Construct the quantum Ising Hamiltonian for *N* spins and check that it reproduces the result from previous exercise when  $N = 3$ . Now use exact diagonalization and compute ground state energy for same values of *h* with  $N = 7$  or  $N = 8$ . Please do not try to run with  $N > 10$ .

Exercise 2: Calculate the trace of product of four random  $3 \times 3$  matrices using einsum and check that result the result agrees with that obtained from np.trace and np.dot. You can construct random matrices using:  $A = np.random.randn(3,3)$ 

Exercise 3: Compute the rank-four tensor  $A_{raba}$  which is equal to  $B_{ijkl}C_{jiqr}D_{lkab}$  using NCON where all indices run from  $1 \cdots 3$ . Draw a tensor diagram of this contraction. You can choose the tensors to be random like before.

#### <span id="page-3-0"></span>**1.1 Singular Value Decomposition (SVD)**

The SVD of an  $m \times n$  real or complex matrix **M** is a factorization of the form  $U\Sigma V^{\dagger}$ , where *U* is  $m \times m$  real or complex unitary matrix,  $\Sigma$  is  $m \times n$  rectangular diagonal matrix with non-negative real numbers on the diagonal, and  $V$  is an  $n \times n$  real or complex unitary matrix. The diagonal entries  $\Sigma_{ii}$  of  $\Sigma$  are known as the singular values of **M**. The number of non-zero singular values is equal to the rank of **M**.

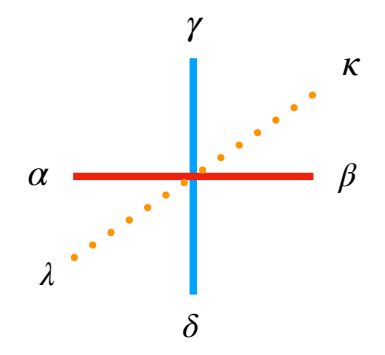

**Figure 4**. Diagrammatic representation of a rank-six tensor,  $T_{\alpha\beta\gamma\delta\kappa\lambda}$  which can serve as a fundamental tensor of some 3d classical statistical system.

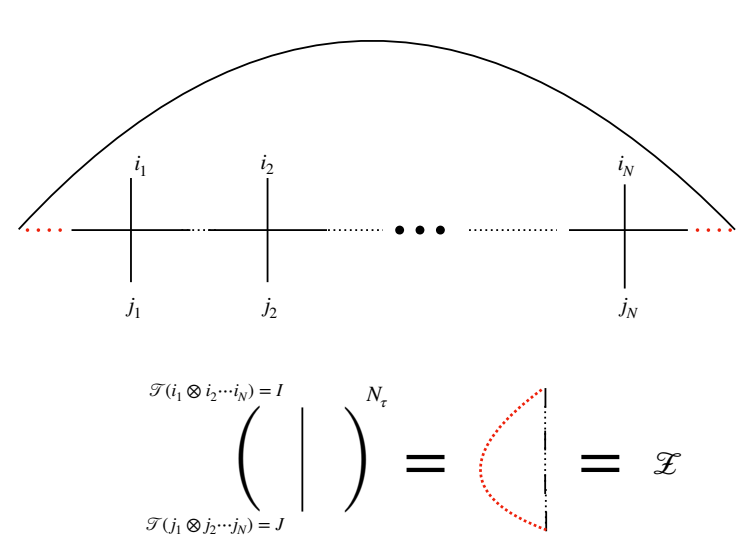

**Figure 5**. The schematic diagram which shows how we can coarse-grain the tensor along one direction and construct the transfer matrix and partition function.

Mathematical applications of the SVD include computing the pseudoinverse, matrix approximations, and determining the rank, range, and null space of a matrix. The SVD is also extremely useful in all areas of science, engineering, and statistics, such as signal processing, least squares fitting of data, and process control.

SVD is an integral step in all tensor network coarse-graining algorithm. It helps in reducing the ever-growing size of the fundamental tensor such that meaningful computations can be carried on classical computers. There are other alternatives which have been explored - such as randomized SVD. We will only use SVD in these lectures.

#### <span id="page-4-0"></span>**2 Example I – Exact diagonalization**

Here we will discuss the method of exactly diagonalizing the quantum hamiltonian for 3 spins and plot the ground state energy as a function of magnetic field. [here](https://colab.research.google.com/drive/1Qyp7p-yluOOntsZHJib3X_rgyIa-XvFq#scrollTo=0yDxlt7qtuLr&line=12&uniqifier=1)

#### <span id="page-5-0"></span>**3 Example II – 2d Ising model**

The exact result obtained is [\[2\]](#page-13-1) Let us define  $\kappa = \frac{\sinh(2\beta)}{3\cosh^2(2\beta)}$  $\frac{\sinh(2\beta)}{2\cosh^2(2\beta)}$  and then the free energy density is given by:  $f =$  $-\frac{1}{\beta}$ *β*  $\sqrt{ }$  $log(2 \cosh(2\beta)) - \kappa^2 {}_4F_3(1, 1, 1.5, 1.5; 2, 2, 2; 16\kappa^2)$  $\setminus$ The critical temperature is given by:  $T_c = \frac{2}{\log(1+\sqrt{2})} = 2.26918531421$  i.e.  $\beta_c \approx 0.44069$ which is obtained by solving  $\sinh(2\beta_c)^2=1.$ 

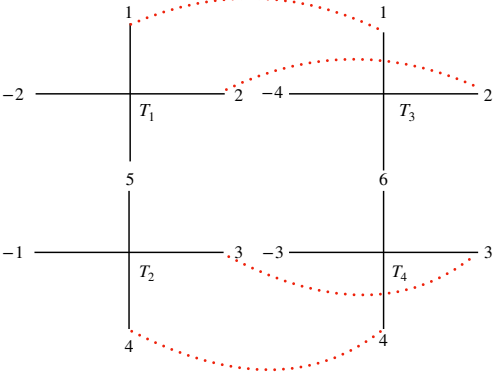

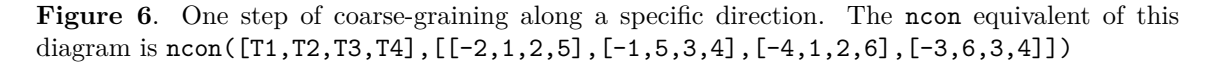

In this example, we will reproduce Fig. $(3)$  of [arXiv version here\[](https://arxiv.org/pdf/1903.09650.pdf)[3\]](#page-13-2).

The fundamental tensor *T* for the 2d classical Ising model can be written as:  $T_{ijkl} = W_{pi}W_{pj}W_{pk}W_{pl}$  where *W* is given by:  $W = np \cdot \frac{p_i \cdot p_j \cdot p_k \cdot p_l \cdot \text{where}}{p_i \cdot p_j \cdot p_k \cdot p_l \cdot \text{where}}$ <br>  $W = np \cdot \frac{1}{2} \left[ \left( \frac{\sqrt{\cosh \beta}}{\sqrt{\sinh \beta}} \right), \left( \frac{\sqrt{\cosh \beta}}{\sqrt{\cosh \beta}} \right) \right]$ 

The code is pasted below. You can refer to it if you are stuck. You will also need to use a simple numerical differentiation code to compute  $\frac{-\partial \ln Z}{\partial \beta}$  from log of partition function. You can see it below:

#### **2d ISING CODE**

```
import sys
import math
from math import sqrt
import numpy as np
from scipy import special
from numpy import linalg as LA
```

```
import scipy as sp
import time
import datetime
from ncon import ncon
from matplotlib import pyplot as plt
# For T=2.0, f_2d_Ising = -1.02579
# -dlnZ/d beta = -1.7455677143228514
# beta c= 0.4407 - sinh(2\beta_{c})^2 = 1# With J=1
D=12D_cut=12
Niters=20
Ns = int(2**((Niters)))Nt = Nsvol = Ns**2numlevels = Niters
norm\_all = [0 for x in range(numlevels+1)]startTime = time.time()
print ("STARTED: ", datetime.datetime.now().strftime("%Y-%m-%d %H:%M:%S"))
def tensorsvd(input,left,right,D):
    '''Reshape an input tensor into a rectangular matrix with first index
       corresponding
   to left set of indices and second index corresponding to right set of
       indices. Do SVD
   and then reshape U and V to tensors [left,D] x [D,right]
   '''
   T = inputleft_index_list = []
   for i in range(len(left)):
       left_index_list.append(T.shape[i])
   xsize = np.prod(left_index list)right_index_list = []
   for i in range(len(left),len(left)+len(right)):
       right_index_list.append(T.shape[i])
   ysize = np.prod(right_index_list)
   T = np.reshape(T,(xsize,ysize))
   U, s, V = np.linalg.svd(T, full_matrix = False)if D < len(s): # Truncate if length exceeds input D
       s = np.data(s[:D])U = U[:, :D]V = V[:D,:]
```

```
else:
       D = len(s)s = np.data(s)U = np.reshape(U,left_index_list+[D])
   V = np.reshape(V, [D] + right index list)return U, s, V
def Z2d_Ising(beta):
   a = np.sqrt(np.cosh(beta))
   b = np.sqrt(np.sinh(beta))W = np.array([[a,b], [a,-b]])out = np.einsum("ia, ib, ic, id \rightarrow abcd", W, W, W)
   return out
def Z2d_XY(beta, h):
   betah = beta*h
   for i in range (-Dn,Dn+1):
       L[i+Dn] = np.sqrt(sp.special.iv(i, beta))out = ncon((L, L, L, L), ([-1], [-2], [-3], [-4]))# Alt: T = np.einsum("i,j,k,l->ijkl", L, L, L, L)
   for l in range (-Dn,Dn+1):
       for r in range (-Dn,Dn+1):
           for u in range (-Dn,Dn+1):
               for d in range (-Dn,Dn+1):
                   index = 1 + u - r - dout[l+Dn][r+Dn][u+Dn][d+Dn] *= sp.special.iv(index, betah)
   return out
def CG step(matrix, in2):
   T = matrixTI = in2AAdag = ncon([T,T,T,T], [[-2,1,2,5], [-1,5,3,4], [-4,1,2,6], [-3,6,3,4]])U, s, V = tensorsvd(AAdag,[0, 1],[2, 3],D_cut)
   A = ncon([U, T, T, U], [[1, 2, -1], [2, -2, 4, 3], [1, 3, 5, -4], [5, 4, -3]])AAAAdag = ncon([A, A, A, A], [[1, -1, 2, 3], [2, -2, 4, 5], [1, -3, 6, 3], [6, -4, 4, 5]])U, s, V = tensorsvd(AAAAdag, [0,1], [2,3], D-cut)AA = ncon([U,A,A,U], [[1,2,-2], [-1,1,3,4], [3,2,-3,5], [4,5,-4]])maxAA = np.max(AA)AA = AA/maxAA # Normalize by largest element of the tensor
   return AA, maxAA
```

```
if __name__ == "__main__":
   beta = np.arange(0.42, 0.46, 0.0005).tolist()
   Nsteps = int(np.shape(beta)[0])f = np.zeros(Nsteps)
   for p in range (0, Nsteps):
     T = Z2d_{J}\sigma#T = Z2d_XY(\beta) = [p], 0.0)norm = LA.norm(T)T /= norm
     Tim = TZ = ncon([T,T,T,T], [[7,5,3,1], [3,6,7,2], [8,1,4,5], [4,2,8,6]])C = 0N = 1C = np.log(norm)Free = -(1.0/\text{beta[p]})*(np.log(Z)+4*C)/(4*N)for i in range (Niters):
         T, norm = CG_step(T, Tim)
         C = np.log(norm) + 4*CN * = 4.0Free = -(1.0/beta[p])*(np.log(Z)+4*C)/(4*N)if i == Niters-1:
           Z1 = ncon([T,T], [[1,-1,2,-2], [2,-3,1,-4]])Z = ncon([Z1, Z1], [[1, 2, 3, 4], [2, 1, 4, 3]])Free = -(np.log(Z)+4*C)/(4*N)f[p] = Freedx = \text{beta}[1]-\text{beta}[0] # Asssuming equal spacing
   dfdx = np.gradient(f, dx)d2fdx2 = np.gradient(dfdx, dx)plt.plot(beta, f, marker="*", color = "r")
   plt.title('Free energy of classical 2d Ising model', fontsize=20)
   plt.xlabel('Inverse Temperature, $\beta$', fontsize=16)
   plt.ylabel('f', fontsize=16)
   plt.show()
   # Now plot internal energy 'E'
   plt.plot(beta, dfdx, marker="+", color = "b")
   plt.title('Internal energy of classical 2d Ising model', fontsize=20)
   plt.xlabel('Inverse Temperature, $\beta$', fontsize=16)
   plt.ylabel('E', fontsize=16)
   plt.show()
```

```
plt.plot(beta, -d2fdx2, marker="*", color = "g")
plt.title('Specific heat of classical 2d Ising model', fontsize=20)
plt.xlabel('Inverse Temperature, beta', fontsize=16)
plt.ylabel('SH', fontsize=16)
plt.show()
print ("Specific heat peaks at \beta = ",
    beta[int(np.array(-d2fdx2).argmax())])
print ("COMPLETED: ", datetime.datetime.now().strftime("%Y-%m-%d
    %H:%M:%S"))
```
#### <span id="page-9-0"></span>**4 Example II – 2d classical XY model**

In this exercise, we will construct tensor formulation of classical XY model in two dimensions with  $h = 0$  and calculate the free energy to reproduce the plot given in [7](#page-10-0) from [\[4\]](#page-13-3).

We start with the fundamental tensor (four legs) which sits on each lattice site and tiles the lattice.

$$
T_{i,j,k,l} = \sqrt{I_l(\beta)I_r(\beta)I_u(\beta)I_d(\beta)}I_{i+k-j-l}(\beta h),
$$
\n(4.1)

where indices  $(i, j, k, l)$  denote the four legs of the tensor. The length of each leg, called bond dimension, is infinite in principle from the character expansion formula. The coefficient  $I_n(\beta)$  decreases exponentially with increasing *n*. Thus we can truncate the series and approximate  $T_{i,j,k,l}$  by a tensor with finite bond dimension  $D$  with high precision. This leads to a finite-dimensional tensor representation for the partition function

$$
Z = \text{Tr} \prod_{s} T_{i_s, j_s, k_s, l_s}.
$$
\n(4.2)

A bond links two local tensors. The two bond indices defined from the two end points are implicitly assumed to take the same values. For example, if the bond connecting *i* and *j* along the *x* direction, then  $r_i = l_j$ . The trace is to sum over all bond indices.

Magnetization is defined as,

$$
m = \frac{1}{\beta} \frac{\partial \ln Z}{\partial h} = \frac{I_{l+u-r-d-1}(\beta h) + I_{l+u-r-d+1}(\beta h)}{2I_{l+u-r-d}(\beta h)}
$$
(4.3)

#### <span id="page-9-1"></span>**5 Example III – Entanglement Entropy**

Consider dividing a Hilbert space, H into a product of two spaces as,  $\mathcal{H} = \mathcal{H}_A \otimes \mathcal{H}_B$ corresponding to sub-systems A and B. Then the subsystem A can be described by,

$$
\rho_A = \text{Tr}_B \ \rho = \sum_i \langle \psi_B^i | \rho | \psi_B^i \rangle \tag{5.1}
$$

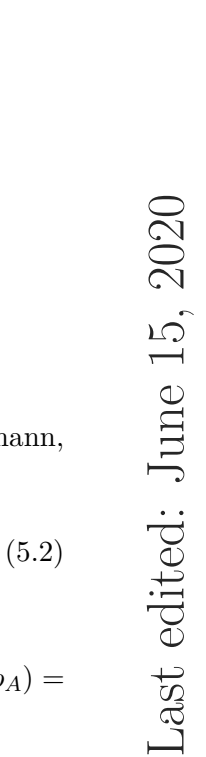

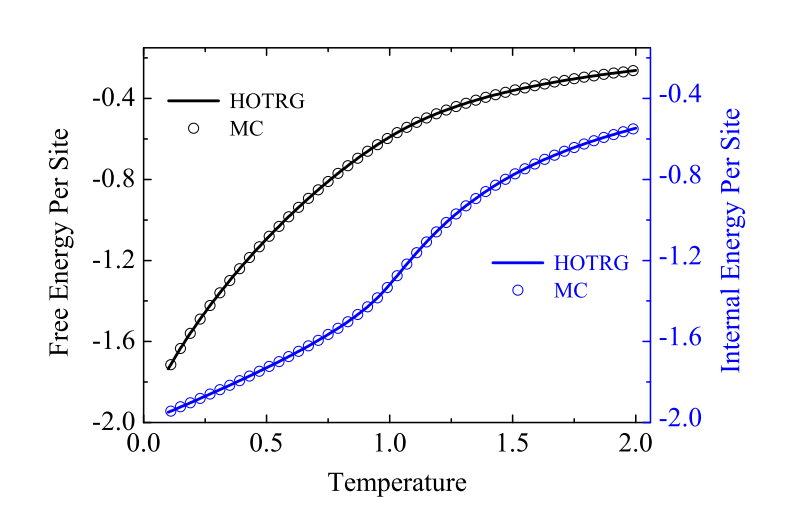

<span id="page-10-0"></span>Figure 7. The free and internal energy of the 2d XY model.

where the Tr is only over the  $\mathcal{H}_B$ . Then the entanglement entropy (also von Neumann, sometimes also bipartite entanglement entropy) entropy is defined as,

$$
S_A = -\text{Tr}_A \left(\rho_A \ln \rho_A\right) \tag{5.2}
$$

Some nice properties of *S<sup>A</sup>* are mentioned below:

- $S_A(\rho_A)$  is maximum when the state is maximally entangled. In such a case,  $S_A(\rho_A)$  =  $ln(\text{dim}\mathcal{H}_\mathcal{A})$
- If  $\rho_A$  is a pure state (*i.e.*  $\rho^2 = \rho$ ), then  $S_A = 0$
- $S_A$  is constant under change of basis (unitary), *i.e.*  $S_A(\rho_A) = S_A(U\rho_A U^{\dagger})$ Consider a state like,

$$
|\psi\rangle = \cos\theta |\downarrow\uparrow\rangle + \sin\theta |\uparrow\downarrow\rangle \tag{5.3}
$$

Then we can write,  $\rho_A = \text{Tr}_B \rho$  as,

$$
\rho_A = \cos^2 \theta |\downarrow\rangle\langle\downarrow| + \sin^2 \theta |\uparrow\rangle\langle\uparrow|
$$
\n(5.4)

which gives entropy as,

$$
S_A = -\cos^2\theta \log\cos^2\theta - \sin^2\theta \log\sin^2\theta \tag{5.5}
$$

Note that at  $\theta = \pi/4$ , the entropy is maximum and the corresponding state is maximally entangled.

**EE CODE**

```
# This code generates a random state of "N" qubits and
# then computes the reduced density matrix of first "p" qubits.
# Then it calculates the entanglement entropy. Note that
# the entropy will be "p".
import sys
import math
from math import *
import numpy as np
from scipy import special
from numpy import linalg as LA
from numpy.linalg import matrix_power
from numpy import ndarray
import time
N = 24p=4 # Becomes expensive with increasing $p$. Don't try p>10
Psi(2**N)# 2^N random coefficients
Psi = Psi/LA.norm(Psi)
A = Psi.readmap(2**p, 2**(N-p))Rho = np.dot(A, np.transpose(A).conj())
def comEE(Rho):
  u, v = LA.eig(Rho)chi = u.shape[0]#print ("Shape of u", np.shape(u)) # 2^p
  #print ("Shape of v", np.shape(v)) # 2^p x 2^p
  EE = 0for n in range (0 , chi):
     if u[n] > 0:
        EE += -u[n] * math.log(u[n], 2)return EE
if __name__ == "__main__":
  entropy = comEE(Rho)
  print ("Entanglement Entropy is", entropy)
# S_exact = -rho log2(rho) = -1/d * ln (1/d) summed 'd' times i.e. log2(d) =
   log2(2^p) = p
```
# <span id="page-12-0"></span>**6 Homework problem!**

It is also possible to formulate the tensor network for Wilson's action for SU(2) gauge group in two dimensions. This was done in [\[5\]](#page-13-4). Try to do this. You can also refer to my GitHub page to see the code if you want [here.](https://github.com/rgjha/TensorCodes/blob/master/2d_trg.py)

## **References**

- <span id="page-13-0"></span>[1] R. Orus, "Exploring corner transfer matrices and corner tensors for the classical simulation of quantum lattice systems," *Phys. Rev.* **B85** [\(2012\) 205117,](http://dx.doi.org/10.1103/PhysRevB.85.205117) [arXiv:1112.4101](http://arxiv.org/abs/1112.4101) [\[cond-mat.str-el\]](http://arxiv.org/abs/1112.4101).
- <span id="page-13-1"></span>[2] G. M. Viswanathan, "The hypergeometric series for the partition function of the 2d ising model," *[Journal of Statistical Mechanics: Theory and Experiment](http://dx.doi.org/10.1088/1742-5468/2015/07/p07004)* **2015** no. 7, (Jul, 2015) [P07004.](http://dx.doi.org/10.1088/1742-5468/2015/07/p07004) <http://dx.doi.org/10.1088/1742-5468/2015/07/P07004>.
- <span id="page-13-2"></span>[3] H.-J. Liao, J.-G. Liu, L. Wang, and T. Xiang, "Differentiable programming tensor networks," *Phys. Rev. X* **9** [\(Sep, 2019\) 031041.](http://dx.doi.org/10.1103/PhysRevX.9.031041) <https://link.aps.org/doi/10.1103/PhysRevX.9.031041>.
- <span id="page-13-3"></span>[4] J. F. Yu, Z. Y. Xie, Y. Meurice, Y. Liu, A. Denbleyker, H. Zou, M. P. Qin, and J. Chen, "Tensor Renormalization Group Study of Classical XY Model on the Square Lattice," *[Phys.](http://dx.doi.org/10.1103/PhysRevE.89.013308) Rev.* **E89** [no. 1, \(2014\) 013308,](http://dx.doi.org/10.1103/PhysRevE.89.013308) [arXiv:1309.4963 \[cond-mat.stat-mech\]](http://arxiv.org/abs/1309.4963).
- <span id="page-13-4"></span>[5] A. Bazavov, S. Catterall, R. G. Jha, and J. Unmuth-Yockey, "Tensor renormalization group study of the non-Abelian Higgs model in two dimensions," *Phys. Rev.* **D99** [no. 11, \(2019\)](http://dx.doi.org/10.1103/PhysRevD.99.114507) [114507,](http://dx.doi.org/10.1103/PhysRevD.99.114507) [arXiv:1901.11443 \[hep-lat\]](http://arxiv.org/abs/1901.11443).